#### **УТВЕРЖДЕН**

Приказом ПАО Московская Биржа от «3» ноября 2020 г. № МБ-П-2020-2831

# **Регламент предоставления услуг подключения к сети Технического Центра**

## **Оглавление**

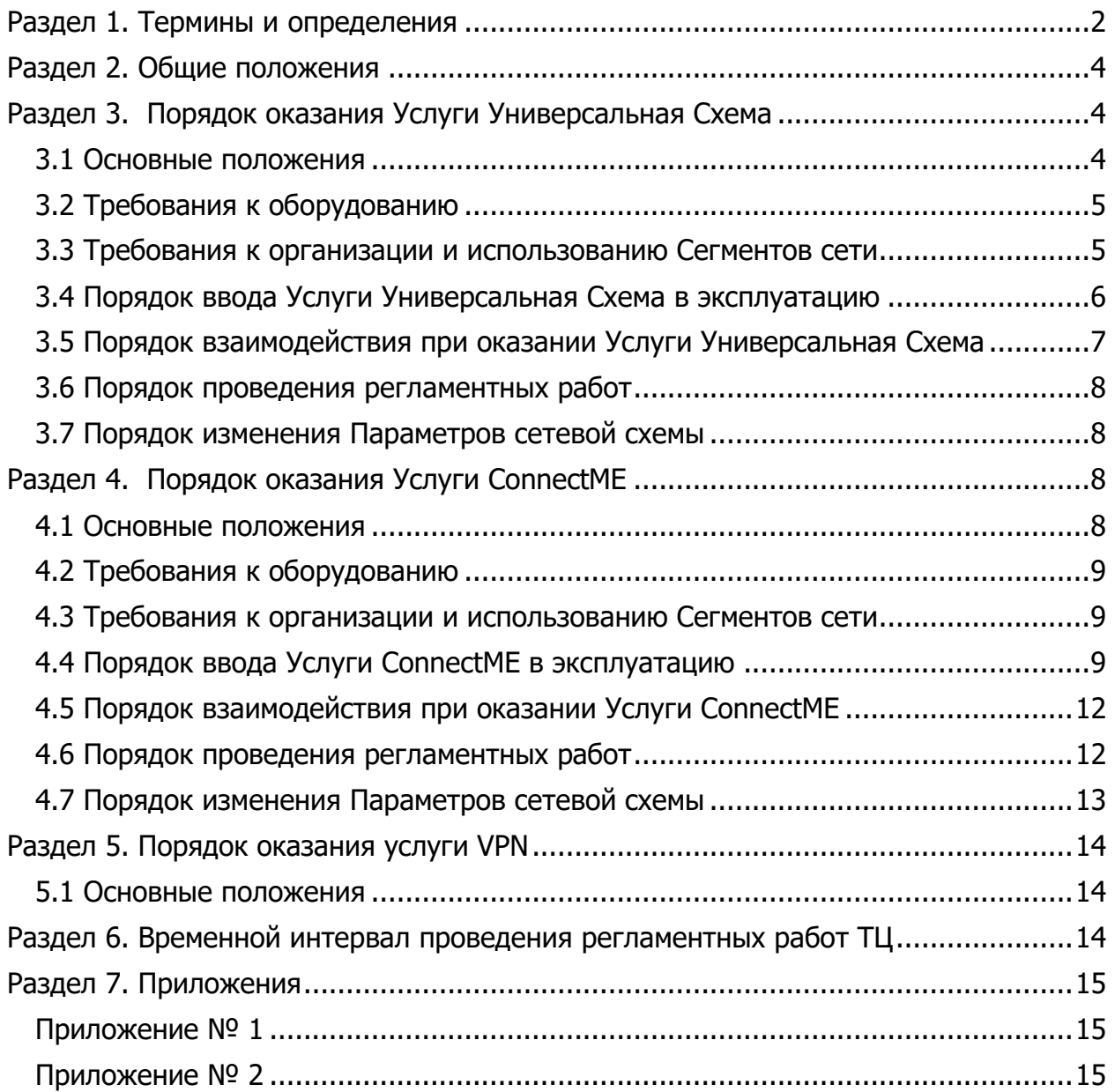

## <span id="page-1-0"></span>**Раздел 1. Термины и определения**

В тексте Регламента дополнительно к терминам и определениям, введенным Условиями оказания услуг информационно-технического обеспечения Публичным акционерным обществом «Московская Биржа ММВБ-РТС» (Далее Договор ИТО, Условия ИТО), именуемого в дальнейшем «Технический центр», «Биржа» или «ТЦ», используются следующие термины и определения:

**Услуги подключения к сети Технического Центра (Услуги) -** услуги, указанные в п.2.2 настоящего Регламента и п.12 Приложения №2 Условий ИТО.

**Клиент (Пользователь)** - юридическое или физическое лицо, заключившее с Техническим центром договор и потребляющее одну или несколько Услуг.

**Оператор связи -** юридическое лицо, оказывающее услуги связи по подключению Клиента к сети ТЦ на основании действующих, соответствующих лицензий, выданных уполномоченным органом.

**Аккредитованный оператор связи -** юридическое лицо, оказывающее услуги связи по подключению Клиента к сети ТЦ на основании действующих, соответствующих лицензий, выданных уполномоченным органом, и прошедшее процедуру оценки Потенциальных Партнеров в части аккредитации в качестве Провайдера согласно Политике "Знай своего клиента/контрагента" ПАО Московская Биржа.

**Сеть Технического центра** – совокупность программно-аппаратных средств, образующих Периметры доступа к боевым, игровым, тестовым торговым сервисам Технического центра.

**Устройство межсетевого обмена (Устройство)** – программно-аппаратный комплекс Клиента, обеспечивающий безопасный межсетевой обмен данными и предназначенный исключительно для организации доступа к сервисам Биржи.

**Выделенные сегменты сети (Сегменты) -** разделяемые Устройством сетевые сегменты, предназначенные для подключения специализированного ПО Клиента, сопряжения с внутренней сетью Клиента или с сетью связи Оператора связи.

**Сетевое оборудование Клиента -** сетевое оборудование Клиента, предназначенное для организации Сегментов.

**Конфигурация устройства** – совокупность настроек Устройства, необходимых для организации безопасного доступа к сервисам Биржи с использованием Устройства.

**Выделенный канал** - комплекс технических средств, обеспечивающий возможность обмена данными между Клиентом и Техническим центром. Организуется и поддерживается Оператором связи на условиях договора Оператора связи с Клиентом.

**Сетевая схема -** Устройства, Сетевое оборудование Клиента и Выделенные каналы, предоставляемые Операторами связи, объединенные по правилам и в соответствии с требованиями настоящего Регламента в комплекс, с использованием которого Клиент может потреблять Услуги, определенные в п.2.2 настоящего Регламента.

**Параметры сетевой схемы** - совокупность данных, приведенных в Приложении №1 заявления на заказ Услуги, определяющих Сетевую схему в объеме, достаточном для организации работ по подключению Услуг, определенных в п.2.2.1 и п.2.2.2 настоящего Регламента.

**Отказоустойчивое подключение -** Сетевая схема, обеспечивающая резервирование подключения в автоматическом режиме, предусматривающая установку пары Устройств, объединение их в отказоустойчивую группу и подключение к каналам Операторов связи.

**Базовое подключение -** Сетевая схема, предусматривающая установку одного экземпляра Устройства и его подключение к каналу Оператора связи. Не предусматривает возможность резервирования подключения в автоматическом режиме.

**Программно-аппаратные средства Клиента –** совокупность программно-аппаратных средств, применяемых Клиентом для подключения к Сети Технического центра.

**Периметр доступа к боевым и игровым сервисам** – логически и физически изолированная часть Сети Технического центра, предназначенная для обеспечения возможности технического доступа к основным и игровым системам для торгового, расчётного, депозитарного или иного вида обслуживания.

**Периметр доступа к тестовым торговым сервисам** – логически и физически изолированная часть Сети Технического центра, предназначенная для обеспечения возможности технического доступа к тестовым системам для разработки, отладки и сертификации собственных ВПТС.

# <span id="page-3-0"></span>**Раздел 2. Общие положения**

- 2.1 Настоящий Регламент определяет порядок, требования, основные правила и процедуры оказания Клиентам Услуг.
- 2.2 Настоящий Регламент распространяется на следующие услуги:
	- 2.2.1 Услуга "Решение «Универсальная Схема»", предоставляемая по Договору ИТО (Далее Услуга Универсальная Схема);
	- 2.2.2 Услуга "Решение «ConnectME»", предоставляемая по Договору ИТО (Далее Услуга ConnectME);
	- 2.2.3 Услуга "VPN доступ", предоставляемая по Договору ИТО (Далее Услуга VPN);
- 2.3 Настоящий Регламент может быть в любое время изменен или дополнен. Актуальная редакция Регламента подлежит публикации на веб-сайте [http://moex.com.](http://moex.com/)
- 2.4 Настоящий Регламент является неотъемлемой частью Условий ИТО и обязателен для исполнения Клиентами, которым предоставляется одна из услуг, указанных в п.12 Приложения №2 Условий ИТО.

# <span id="page-3-1"></span>**Раздел 3. Порядок оказания Услуги Универсальная Схема**

#### <span id="page-3-2"></span>**3.1 Основные положения**

- 3.1.1 Услуга Универсальная Схема допускает подключение только в Периметр доступа к боевым и игровым сервисам.
- 3.1.2 В зависимости от требуемого уровня отказоустойчивости предусмотрено два варианта организации Сетевой схемы Услуги Универсальная Схема:
	- Отказоустойчивое подключение;
	- Базовое подключение.
- 3.1.3 В зависимости от выбранного варианта, Клиент устанавливает одно или два Устройства, а также необходимое Сетевое оборудование Клиента на своей территории.
- 3.1.4 Требования к Устройству(-ам) и Сетевому оборудованию Клиента описаны в разделе 3.2.
- 3.1.5 Требования к организации и использованию Сегментов описаны в разделе 3.3.
- 3.1.6 Порядок ввода Услуги Универсальная Схема в эксплуатацию описан в разделе 3.4.
- 3.1.7 Порядок эксплуатации Услуги Универсальная Схема описан в разделе 3.5.
- 3.1.8 Порядок проведения регламентных работ описан в разделе 3.6.
- 3.1.9 Порядок изменения Параметров сетевой схемы описан в разделе 3.7.

### <span id="page-4-0"></span>**3.2 Требования к оборудованию**

- 3.2.1 К Устройству применяются следующие требования:
	- Разрешено применять только сетевое оборудование компании Cisco Systems;
	- Запрещено использовать оборудование, поддержка которого прекращена производителем (End-of-life, EOL);
	- Минимальное количество физических интерфейсов сетевого оборудования два; рекомендуются модели с тремя интерфейсами;
	- Оборудование должно поддерживать протоколы GRE, EIGRP, NHRP, HSRP;
	- В случае необходимости получения данных по технологии мультикаствещания оборудование должно поддерживать протокол PIM-SSM.
- 3.2.2 Актуальный список рекомендованных моделей Устройств публикуется на сайте Биржи по адресу: [https://www.moex.com/a1160.](https://www.moex.com/a1160)
- 3.2.3 Рекомендуется применять оборудование компании Cisco Systems для Сетевого оборудования Клиента.

#### <span id="page-4-1"></span>**3.3 Требования к организации и использованию Сегментов сети**

- 3.3.1 На территории Клиента должны быть организованы следующие Сегменты:
	- Сегмент WAN, предназначенный для подключения к сети Технического центра с использованием услуги связи, предоставляемой Аккредитованным оператором связи;
	- Сегменты CLT1 и CLT2, (далее, совместно, Сегменты CLT) предназначенные для установки Программно-аппаратных средств Клиента, а также для сопряжения с внутренней сетью Клиента;
	- Сегмент BRL (Backup Routing Link), предназначенный исключительно для служебного трафика, обеспечивающего автоматическое переключение на резервный канал Клиента (только для Отказоустойчивого подключения);
- 3.3.2 В Сегментах CLT допускается сопряжение с внутренней сетью Клиента и/или иными сетями не через Устройство.
- 3.3.3 Устройство (Устройства для Отказоустойчивого подключения) подключается в Сегменты CLT1 и CLT2 одним физическим или виртуальным интерфейсом.
- 3.3.4 Разделение на сегменты CLT1 и CLT2 применяется в целях балансировки трафика от Программно-аппаратных средств Клиента к Сети Технического центра между каналами Аккредитованных операторов связи в Отказоустойчивом подключении.
- 3.3.5 Обмен данными между Сегментами CLT и Сегментом WAN должен осуществляться только через Устройство.
- 3.3.6 Рекомендуется реализация Сегмента BRL при помощи прямого соединения отдельных интерфейсов Устройств между собой без использования Сетевого оборудования Клиента.
- 3.3.7 Допускается организация Сегментов CLT и Сегмента BRL при помощи Сетевого оборудования Клиента, поддерживающего стандарт IEEE 802.1Q. В этом случае сегменты будут разделены логически с применением технологии VLAN, номера VLAN-ов должны быть согласованы с Техническим центром, при этом сегменты могут быть подключены в один физический интерфейс Устройства.
- 3.3.8 Адресное пространство для Сегмента WAN выделяет Аккредитованный оператор связи.
- 3.3.9 Адресные пространства для Сегментов CLT выделяет Технический центр из диапазона, предназначенного для использования в частных IP-сетях (RFC 1918).
- 3.3.10 Распределение и задействование IP-адресов из выделенных адресных пространств для Сегментов CLT производит Клиент без согласования с Техническим Центром.
- 3.3.11 IP-адреса с 250 по 254 в четвёртом октете из каждого выделенного адресного пространства в Сегментах CLT зарезервированы Техническим центром и не должны использоваться Клиентом.

### <span id="page-5-0"></span>**3.4 Порядок ввода Услуги Универсальная Схема в эксплуатацию**

- 3.4.1 Клиент самостоятельно и за свой счет осуществляет необходимые мероприятия по приобретению и установке Устройства, включая поддержку вендором (SmartNet).
- 3.4.2 Клиент самостоятельно заказывает у Аккредитованного оператора связи услугу предоставления доступа к сети Технического центра.
- 3.4.3 Аккредитованный оператор связи резервирует для Клиента отдельное адресное пространство для Сегмента WAN.
- 3.4.4 Клиент самостоятельно и за свой счёт обеспечивает организацию Сегментов сети на своей территории, включая приобретение, установку и настройку необходимого Сетевого оборудования Клиента.
- 3.4.5 В случае наличия действующего Договора ИТО, Клиент направляет Техническому центру заявление на заказ Услуги с заполненными Параметрами сетевой схемы.
- 3.4.6 При необходимости Технический центр вправе затребовать от Клиента иные документы и/или информацию, определяющие и/или уточняющие организационные, технические и иные особенности организации сети для подключения к ПТК ТЦ.
- 3.4.7 Технический центр на основании данных полученных от Клиента создаёт конфигурационный файл для Устройства, подготавливающий возможность последующего удаленного доступа Технического центра к Устройству, и передаёт его Клиенту.
- 3.4.8 Клиент применяет полученный от Технического центра конфигурационный файл на Устройство.
- 3.4.9 Клиент организует удаленный доступ к Устройству для Технического центра через выделенный канал, организованный Аккредитованным оператором связи.
- 3.4.10 Технический центр резервирует для Клиента отдельные адресные пространства (/24) для Сегментов CLT.
- 3.4.11 Технический центр с использованием удаленного доступа осуществляет конфигурирование Устройства.
- 3.4.12 Технический центр уведомляет Клиента о готовности к тестированию.
- 3.4.13 Клиент проверяет работоспособность Сетевой схемы путем проверки доступности информационного ресурса Технического центра <https://www.moex.com/> из Сегментов CLT.
- 3.4.14 Клиент подтверждает работоспособность Сетевой схемы и готовность к эксплуатации путём направления заявки, с адреса электронной почты представителя Клиента, указанного в заявлении на заказ услуги. Рекомендуемая форма заявки приведена в Приложении №1 настоящего Регламента.
- 3.4.15 Технический центр в срок до даты, указанной в п.3.4.14, осуществляет ограничение доступа к Конфигурации устройства путем установки парольной защиты и организации специального мониторинга состояния Устройства.
- 3.4.16 Технический центр заполняет Параметры схемы подключения, использованные в процессе настройки Устройства и вместе с заявлением на заказ Услуги направляет Клиенту.

#### <span id="page-6-0"></span>**3.5 Порядок взаимодействия при оказании Услуги Универсальная Схема**

- 3.5.1 Технический центр осуществляет поддержание в актуальном состоянии Конфигурации устройства, требуемой для организации безопасного доступа к сервисам Биржи.
- 3.5.2 Профилактические и/или ремонтные работы на программно-аппаратных компонентах Устройства проводятся в соответствии с процедурой, описанной в п.3.6 настоящего Регламента.
- 3.5.3 Клиент предпринимает все необходимые меры по обеспечению физической безопасности Устройства и Сегментов, размещенных на территории Клиента, в т.ч. не допускает к Устройству лиц, не уполномоченных Клиентом на его эксплуатацию.
- 3.5.4 Доступ к Устройству в целях его конфигурирования Клиенту не предоставляется, за исключением случаев, требующих восстановления удаленного доступа из сети Технического центра, и случаев, когда изменения могут привести к потере и/или прерыванию удаленного доступа из сети Технического центра.
- 3.5.5 Запрещается осуществлять попытки несанкционированного доступа к ПТК ТЦ, проникновение в среду системного программного обеспечения Устройства методом подбора пароля либо любым иным способом, а также действия, создающие предпосылки для возникновения сбоев в работе отдельных подсистем ПТК ТЦ и/или ПТК ТЦ в целом.
- 3.5.6 В случае наступления возможных обстоятельств, препятствующих функционированию ПТК ТЦ, необходимо незамедлительно уведомить Технический центр.
- 3.5.7 В случае необходимости проведения работ, влекущих изменение Параметров сетевой схемы, Клиент осуществляет процедуру, предусмотренную пунктом 3.7 настоящего регламента.

### <span id="page-7-0"></span>**3.6 Порядок проведения регламентных работ**

- 3.6.1 В случае необходимости проведения профилактических и/или ремонтных работ на программно-аппаратных компонентах Устройства, не влекущих изменение Параметров сетевой схемы, Клиент направляет запрос в Технический центр не позднее чем за 48 (сорок восемь) часов до предполагаемого времени проведения работ. Рекомендуемые форма запроса приведена в Приложении 2 настоящего Регламента.
- 3.6.2 Доступные временные интервалы для проведения регламентных работ приведены в Разделе 6 настоящего Регламента.
- 3.6.3 Технический центр в согласованное с Клиентом время устанавливает на Устройство временный пароль доступа и передает его Клиенту.
- 3.6.4 В период проведения Клиентом регламентных работ Технический центр не гарантирует работоспособность Конфигурации на обслуживаемом Устройстве.
- 3.6.5 Клиент уведомляет Технический центр о завершении работ.
- 3.6.6 В зависимости от характера изменений Клиент и Технический центр частично или полностью осуществляют процедуру, предусмотренную п.3.4 настоящего Регламента.
- 3.6.7 Технический центр выполняет работы по изменению Конфигурации устройства в регламентный интервал технических работ, описанный в разделе 6 настоящего Регламента.

#### <span id="page-7-1"></span>**3.7 Порядок изменения Параметров сетевой схемы**

- 3.7.1 В случае необходимости проведения работ, влекущих изменение Параметров сетевой схемы, Клиент направляет Техническому центру заявление на изменение действующей Услуги с указанием новых Параметров сетевой схемы.
- 3.7.2 В случае утверждения Техническим центром новых Параметров сетевой схемы Клиент и Технический центр в согласованные ими сроки осуществляют работы по внесению изменений в Сетевую схему.
- 3.7.3 В зависимости от характера изменений Клиент и Технический центр частично или полностью осуществляют процедуру, предусмотренную п.3.4 настоящего Регламента.

# <span id="page-7-2"></span>**Раздел 4. Порядок оказания Услуги ConnectME**

#### <span id="page-7-3"></span>**4.1 Основные положения**

- 4.1.1 Услуга ConnectME может быть организована для доступа к одному из периметров доступа:
	- к Периметру доступа к боевым и игровым сервисам;
	- к Периметру доступа к тестовым сервисам.
- 4.1.2 Совмещение подключения к Периметру доступа к боевым и игровым сервисам и к Периметру доступа к тестовым сервисам в рамках организации одной Сетевой схемы не допускается.
- 4.1.3 В зависимости от требуемого уровня отказоустойчивости предусмотрено два варианта организации Сетевой схемы Услуги ConnectME:
	- Отказоустойчивое подключение;
	- Базовое подключение.
- 4.1.4 В зависимости от выбранного варианта, Клиент устанавливает одно или два Устройства, а также необходимое Сетевое оборудование Клиента на своей территории.
- 4.1.5 Требования к Устройству(ам) и Сетевому оборудованию Клиента описаны в разделе 4.2.
- 4.1.6 Требования к организации и использованию Сегментов сети описаны в разделе 4.3.
- 4.1.7 Порядок ввода Услуги ConnectME в эксплуатацию описан в разделе 4.4.
- 4.1.8 Порядок эксплуатации Услуги ConnectME описан в разделе 4.5.
- 4.1.9 Порядок проведения регламентных работ описан в разделе 4.6.
- 4.1.10 Порядок изменения Параметров сетевой схемы описан в разделе в 4.7.

### <span id="page-8-0"></span>**4.2 Требования к оборудованию**

- 4.2.1 К Устройству применяются следующие требования:
	- разрешено применять только сетевое оборудование компании Cisco Systems;
	- запрещено использовать оборудование, поддержка которого прекращена производителем (End-of-life, EOL);
	- минимальное количество физических интерфейсов сетевого оборудования два; рекомендуются модели с тремя интерфейсами.
	- Оборудование должно поддерживать протоколы GRE, EIGRP, NHRP, HSRP;
	- В случае необходимости получения данных по технологии мультикаствещания оборудование должно поддерживать протокол PIM-SSM.
- 4.2.2 Актуальный список рекомендованных моделей Устройств публикуется на сайте Биржи по адресу: [https://www.moex.com/a1160.](https://www.moex.com/a1160)
- 4.2.3 Рекомендуется применять оборудование компании Cisco Systems для Сетевого оборудования Клиента.

#### <span id="page-8-1"></span>**4.3 Требования к организации и использованию Сегментов сети**

- <span id="page-8-2"></span>4.3.1 На территории Клиента должны быть организованы следующие Сегменты:
	- Сегмент WAN, предназначенный для подключения к сети Технического центра с использованием услуги связи, предоставляемой Оператором связи;
- Сегменты CLT1 и CLT2, (далее, совместно, Сегменты CLT) предназначенные для установки Программно-аппаратных средств Клиента, а также для сопряжения с внутренней сетью Клиента;
- Сегмент BRL (Backup Routing Link), предназначенный исключительно для служебного трафика, обеспечивающего автоматическое переключение на резервный канал Клиента (только для Отказоустойчивого подключения);
- 4.3.2 В случае организации Отказоустойчивого подключения Сегменты должны быть подключены к каждому из Устройств.
- 4.3.3 В Сегменте WAN допускается сопряжение только с сетью связи Оператора связи.
- 4.3.4 В Сегменте WAN допускается подключение только интерфейса Устройства и абонентского окончания канала связи, предоставляемого Оператором связи.
- 4.3.5 В Сегментах CLT допускается сопряжение с внутренней сетью Клиента и/или иными сетями не через Устройство.
- 4.3.6 Устройство (Устройства для Отказоустойчивого подключения) подключается в Сегменты CLT1 и CLT2 одним физическим или виртуальным интерфейсом.
- 4.3.7 Разделение на сегменты CLT1 и CLT2 применяется в целях балансировки трафика от Программно-аппаратных средств Клиента к Сети Технического центра между каналами Аккредитованных операторов связи в Отказоустойчивом подключении.
- 4.3.8 Обмен данными между Сегментами CLT и Сегментом WAN должен осуществляться только через Устройство.
- 4.3.9 Рекомендуется реализация Сегмента BRL при помощи прямого соединения отдельных интерфейсов Устройств между собой без использования Сетевого оборудования Клиента.
- 4.3.10 Допускается организация Сегментов CLT и Сегмента BRL при помощи Сетевого оборудования Клиента, поддерживающего стандарт IEEE 802.1Q. В этом случае сегменты будут разделены логически с применением технологии VLAN, номера VLAN-ов должны быть согласованы с Техническим центром, при этом сегменты могут быть подключены в один физический интерфейс Устройства.
- 4.3.11 Адресные пространства для Сегментов CLT и Сегмента WAN выделяет Технический центр из диапазона, предназначенного для использования в частных IP-сетях (RFC 1918).
- 4.3.12 Распределение и задействование IP-адресов из выделенных адресных пространств для Сегментов CLT производит Клиент без согласования с Техническим Центром.
- 4.3.13 IP-адреса с 250 по 254 в четвёртом октете из каждого выделенного адресного пространства в Сегментах CLT зарезервированы Техническим центром и не должны использоваться Клиентом.

### **4.4 Порядок ввода Услуги ConnectME в эксплуатацию**

- 4.4.1 Клиент самостоятельно и за свой счет осуществляет необходимые мероприятия по приобретению и установке Устройства, включая поддержку вендором (SmartNet).
- 4.4.2 Клиент самостоятельно заказывает у Оператора связи услугу организации Выделенного канала.
- 4.4.3 Между Клиентом, Техническим центром и Оператором связи заключается трехстороннее соглашение о сотрудничестве.
- 4.4.4 Технический центр резервирует для Клиента отдельное адресное пространство для Сегмента WAN.
- 4.4.5 Клиент самостоятельно и за свой счёт обеспечивает организацию Сегментов сети на своей территории, включая приобретение, установку и настройку необходимого Сетевого оборудования Клиента.
- 4.4.6 В случае наличия действующего Договора ИТО, Клиент направляет Техническому центру заявление на заказ Услуги с заполненными Параметрами сетевой схемы.
- 4.4.7 При необходимости Технический центр вправе затребовать от Клиента иные документы и/или информацию, определяющие и/или уточняющие организационные, технические и иные особенности организации сети для подключения к ПТК ТЦ.
- 4.4.8 Технический центр на основании данных полученных от Клиента создаёт конфигурационный файл для Устройства, подготавливающий возможность последующего удаленного доступа Технического центра к Устройству, и передаёт его Клиенту.
- 4.4.9 Клиент применяет полученный от Технического центра конфигурационный файл на Устройство.
- 4.4.10 Клиент организует удаленный доступ к Устройству для Технического центра через Выделенный канал.
- 4.4.11 Технический центр резервирует для Клиента отдельные адресные пространства (/24) для Сегментов CLT и CLT2.
- 4.4.12 Технический центр с использованием удаленного доступа осуществляет конфигурирование Устройства.
- 4.4.13 Технический центр уведомляет Клиента о готовности к тестированию.
- 4.4.14 Клиент проверяет работоспособность Сетевой схемы путем проверки доступности информационного ресурса Технического центра <https://www.moex.com/> из Сегментов CLT и CLT2.
- 4.4.15 Клиент подтверждает работоспособность Сетевой схемы и готовность к эксплуатации путём направления заявки с адреса электронной почты Представителя Клиента, указанного в заявлении на заказ услуги. Рекомендуемая форма заявки приведена в Приложении №1 настоящего Регламента.
- 4.4.16 Технический центр в срок до даты, указанной в п.4.4.15, осуществляет ограничение доступа к Конфигурации устройства путем установки парольной защиты и организации специального мониторинга состояния Устройства.
- 4.4.17 Технический центр заполняет Параметры схемы подключения, использованные в процессе настройки Устройства и вместе с заявлением на заказ Услуги направляет Клиенту.

### <span id="page-11-0"></span>**4.5 Порядок взаимодействия при оказании Услуги ConnectME**

- 4.5.1 Технический центр осуществляет поддержание в актуальном состоянии Конфигурации устройства, требуемой для организации безопасного доступа к сервисам Московской биржи.
- 4.5.2 Профилактические и/или ремонтные работы на программно-аппаратных компонентах Устройства проводятся в соответствии с процедурой, описанной в п.4.6 настоящего Регламента.
- 4.5.3 Клиент предпринимает все необходимые меры по обеспечению физической безопасности Устройства и Сегментов, размещенных на территории Клиента, в т.ч. не допускает к Устройству лиц, не уполномоченных Клиентом на его эксплуатацию.
- 4.5.4 Доступ к Устройству в целях его конфигурирования Клиенту не предоставляется, за исключением случаев, требующих восстановления удаленного доступа из сети Технического центра, и случаев, когда изменения могут привести к потере и/или прерыванию удаленного доступа из сети Технического центра.
- 4.5.5 Запрещается осуществлять попытки несанкционированного доступа к ПТК ТЦ, проникновение в среду системного программного обеспечения Устройства методом подбора пароля либо любым иным способом, а также действия, создающие предпосылки для возникновения сбоев в работе отдельных подсистем ПТК ТЦ и/или ПТК ТЦ в целом.
- 4.5.6 В случае наступления возможных обстоятельств, препятствующих функционированию ПТК ТЦ, необходимо незамедлительно уведомить Технический центр.
- 4.5.7 В случае необходимости проведения работ, влекущих изменение Параметров сетевой схемы, Клиент осуществляет процедуру, предусмотренную пунктом 4.7 настоящего регламента.

#### <span id="page-11-1"></span>**4.6 Порядок проведения регламентных работ**

- 4.6.1 В случае необходимости проведения профилактических и/или ремонтных работ на программно-аппаратных компонентах Устройства, не влекущих изменения Параметров сетевой схемы, Клиент направляет запрос в Технический центр не позднее чем за 48 (сорок восемь) часов до предполагаемого времени проведения работ. Рекомендуемая форма запроса приведена в Приложении 2 настоящего Регламента.
- 4.6.2 Доступные временные интервалы для проведения регламентных работ приведены в Разделе 6 настоящего Регламента.
- 4.6.3 Технический центр в согласованное с Клиентом время устанавливает на Устройство временный пароль доступа и передает его Клиенту.
- 4.6.4 В период проведения Клиентом регламентных работ Технический центр не гарантирует работоспособность Конфигурации на обслуживаемом Устройстве.
- 4.6.5 Клиент уведомляет Технический центр по завершению работ.
- 4.6.6 В зависимости от характера изменений Клиент и Технический центр частично или полностью осуществляют процедуру, предусмотренную п.4.4 настоящего Регламента.

4.6.7 Технический центр выполняет работы по изменению Конфигурации устройства в регламентный интервал технических работ, описанный в разделе 6 настоящего Регламента.

### <span id="page-12-0"></span>**4.7 Порядок изменения Параметров сетевой схемы**

- 4.7.1 В случае необходимости проведения работ, влекущих изменение Параметров сетевой схемы, Клиент направляет Техническому центру заявление на изменение действующей Услуги с заполненными новыми Параметрами сетевой схемы.
- 4.7.2 В случае утверждения Техническим центром новых Параметров сетевой схемы Клиент и Технический центр в согласованные ими сроки осуществляют работы по внесению изменений в Сетевую схему.
- <span id="page-12-1"></span>4.7.3 В зависимости от характера изменений Клиент и Технический центр частично или полностью осуществляют процедуру, предусмотренную п.4.4 настоящего Регламента.

# **Раздел 5. Порядок оказания услуги VPN**

### <span id="page-13-0"></span>**5.1 Основные положения**

- 5.1.1 Защищенный доступ к сети Технического центра через сеть интернет в Периметр доступа к боевым и игровым сервисам осуществляются через интернет-канал Клиента, организованный Оператором связи.
- 5.1.2 Для организации доступа рекомендуется выделять не менее 4 Мбит/c пропускной способности интернет-канала на подключение каждого экземпляра шлюза/терминала.
- 5.1.3 Для заказа VPN логина Клиент направляет Техническому центру заявление, в котором указываются данные, необходимые для организации работ по подключению Услуги.
- 5.1.4 Для организации подключения Клиентом должны быть использованы настройки, предоставленные Техническим центром: IP-адрес VPN-шлюза и учетные данные.

# <span id="page-13-1"></span>**Раздел 6. Временной интервал проведения регламентных работ ТЦ**

- 6.1 Для проведения регламентных работ определены следующие временные интервалы:
	- с 00-00 до 08-00 по рабочим дням.
	- с 08-00 до 18-00 по выходным дням.
- 6.2 На работы могут накладываться дополнительные временные ограничения, вызванные следующими причинами:
	- Объявлением Биржей нерабочего дня торговым (торговый день приравнивается к рабочему);
	- Проведением Биржей релизных, нагрузочных и других тестирований (день тестирования приравнивается к рабочему);
	- Предстоящими релизами торговой системы Биржи (день релиза приравнивается к рабочему);
	- Государственными праздниками.

# <span id="page-14-0"></span>**Раздел 7. Приложения**

### <span id="page-14-1"></span>**Приложение № 1**

#### **Подтверждение готовности Услуги Универсальная схема/ConnectME ко вводу в эксплуатацию**

Настоящим письмом подтверждаем завершение работ и готовность ко вводу в эксплуатацию следующей Услуги:

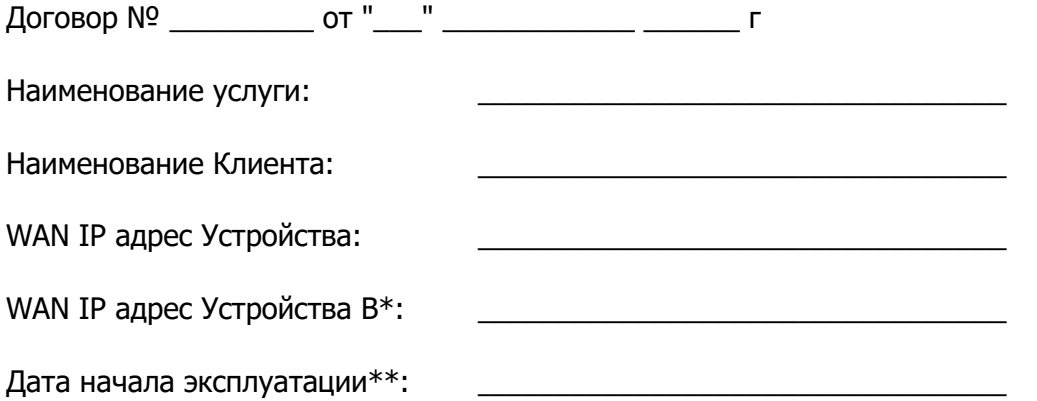

\* Указывается в случае ввода в эксплуатацию Отказоустойчивого подключения.

\*\* Дата должна быть позже даты отправки письма.

**Внимание:** Заявка направляется по электронной почте с адреса представителя Пользователя, указанного в Заявлении на заказ Услуги.

### <span id="page-14-2"></span>**Приложение № 2**

#### **Заявка на согласование проведения технических работ на Устройстве**

В соответствии с договором № \_\_\_\_\_\_\_\_\_ от "\_\_\_" \_\_\_\_\_\_\_\_\_\_\_\_ \_\_\_\_\_\_ г прошу согласовать возможность проведения работ на аппаратных компонентах Устройства и обеспечить проверку работоспособности по завершении работ.

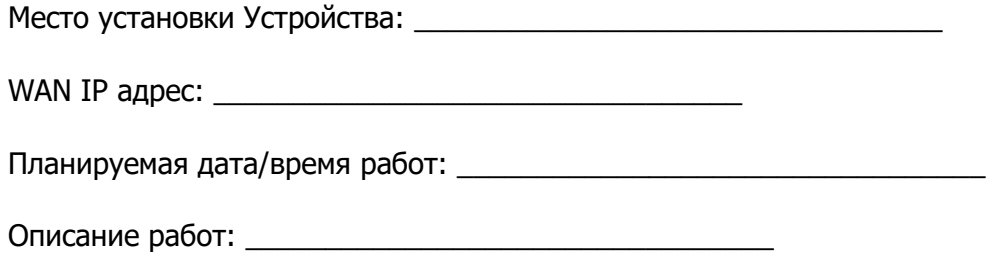

Контакты ответственного сотрудника: \_\_\_\_\_\_\_\_\_\_\_\_\_\_\_\_\_\_\_\_\_\_\_\_\_\_\_\_\_\_\_\_\_